# **Bases de Données SQL – Langage de Description de Donnée**

### **Composants**

- SQL-LMD (langage de manipulation de données)
	- Interrogation : select
	- Manipulation : insert, update, delete
- SQL-LDD (langage de description de données)
	- Create, alter, drop
- SQL-LCD : langage de contrôle de données)
	- Grant, revoke
- + commit, rollback

# **SQL-LDD (ou DDL)**

# **CREATE – ALTER - DROP**

Les contraintes d'intégrité sont des règles qui doivent être vérifiées en permanence par le SGBD, quelque soit l'opération effectuée sur la base.

Parmi ces contraintes d'intégrité :

- la définition des clés primaires et des clés étrangères.
- l'indication des valeurs possibles pour les attributs.

C'est lors de la création d'une table, qu'il est possible de spécifier une contrainte associée à une colonne. Les contraintes sont de natures différentes :

• La colonne ne peut pas contenir de valeur nulle (NOT NULL)

• La valeur d'un attribut doit être unique (une même colonne ne doit pas contenir deux valeurs identiques dans des tuples différents)

• La condition générale (clause CHECK) qui permet de spécifier un intervalle ou une zone de validité de la valeur d'un attribut.

- La clé primaire
- La clé étrangère

#### **Principales contraintes**

- ●Clause NOT NULL : permet donc d'indiquer qu'un attribut ne peut pas prendre la valeur NULL, sinon (dans le cas d'une tentative d'insertion de valeur nulle), le SGBD renvoie un message d'erreur.
- ●Exemple : Création de la table «matiere» avec une contrainte sur le libellé, qui doit toujours être renseigné !

●CREATE TABLE matiere

...

 $\hspace{1.6cm}$ ) ;

 ( ... libellem VARCHAR(20) NOT NULL,

Clause UNIQUE : permet de ne pas stocker deux données identiques pour des tuples différents. Par exemple, ce type de clause peut être appliqué pour un numéro INSEE.

Exemple : Numéro de sécurité sociale unique.

CREATE TABLE etudiant

 $\overline{\phantom{a}}$  (

Nom VARCHAR(20) NOT NULL, Prenom VARCHAR(20), Num\_INSEE CHAR(15) UNIQUE ) ;

Clause CHECK : permet, lors de la création d'une table, de spécifier une contrainte associée à une colonne, pour valider les informations insérées dans cette colonne.

Exemple : Un champ sexe-et ne peut contenir que 'M' ou 'F'.

CREATE TABLE etudiant

●

 $\overline{\phantom{a}}$ 

 $\hspace{1.6cm} \hspace{1.6cm}$  ) ;

 Nom\_et VARCHAR(20) NOT NULL, Prenom\_et VARCHAR(20), CodeSexe\_et CHAR CONSTRAINT CK\_Sexe CHECK (CodeSexe\_et IN ('M', 'F') )

#### **Remarques**

:

1.La colonne CodeSexe\_et ne peut prendre que l'une des 2 valeurs 'M' ou 'F'. Si un utilisateur tente d'insérer une autre valeur, le système retourne un message d'erreur.

2. CONSTRAINT CK\_Sexe permet de donner un nom à la contrainte, dans le but de pouvoir utiliser ce nom pour une éventuelle suppression de cette contrainte

Spécification d'une clé primaire : Une clé primaire est un ensemble de colonnes (ou une seule colonne) dont les valeurs (la valeur) identifie de manière unique chaque tuple (ligne) de la table.

Syntaxe :

 $\overline{\phantom{a}}$  (

 $\qquad \qquad$  ) ;

CREATE TABLE nom\_table

Nom\_col1 TYPE\_DE\_DONNEES [NOT NULL], ... Nom\_colN TYPE\_DE\_DONNEES [NOT NULL], [CONSTRAINT nom\_contrainte\_clé\_primaire] PRIMARY KEY (nom\_col1, ..., nom\_colX)

Exemple :

CREATE TABLE etudiant  $\overline{\phantom{a}}$ Code\_et INTEGER, Nom\_et VARCHAR(20) NOT NULL, Prenom\_et VARCHAR(20), CodeSexe\_et CHAR CONSTRAINT CK\_Sexe CHECK (CodeSexe\_et IN ('M', 'F')), CONSTRAINT PK\_Code\_et PRIMARY KEY (Code\_et) ) ;

Rmq : Si la clé primaire est composée d'une seule colonne, il est possible d'indiquer la clause PRIMARY KEY au niveau de sa définition.

Exemple :

 $\hspace{1.6cm} \longrightarrow$  ;

### CREATE TABLE etudiant

 ( Code\_et INTEGER PRIMARY KEY, Nom\_et VARCHAR(20) NOT NULL, Prenom\_et VARCHAR(20), CodeSexe\_et CHAR CONSTRAINT CK\_Sexe CHECK (CodeSexe\_et IN ('M', 'F'))

Spécification d'une clé étrangère : pour créer une clé étrangère, on utilise la clause REFERENCES suivie de la table référencée et du champ concerné.

#### Syntaxe :

 $\overline{\phantom{a}}$ 

#### CREATE TABLE nom\_table

Nom\_col\_1 TYPE\_DE\_DONNEES [NOT NULL] ..., Nom\_col\_n TYPE\_DE\_DONNEES [NOT NULL] ..., [CONSTRAINT nom\_contrainte\_clé\_étrangère] FOREIGN KEY (nom\_col\_F1, ...nom\_col\_FX) REFERENCES table\_referencée (nom\_col\_P1, … ),

[CONSTRAINT nom\_contrainte\_clé\_primaire] PRIMARY KEY (nom\_col\_1, ...)

) ;

Exemple : création d'une table représentant la notion d'atelier, puis création d'une table employe qui fait référence à la table atelier dans lequel travaille l'employé.

Commençons par créer la table atelier :

CREATE TABLE atelier (at\_code CHAR, at\_intitule VARCHAR(12), CONSTRAINT PK\_at\_Code PRIMARY KEY (at\_code) ) ;

Il est maintenant possible de créer la table employe qui fait référence à la table atelier.

Note importante : l'ordre de création des tables est important : créer d'abord la table référencée (ici atelier, qui a été déjà créée), puis on crée employe :

CREATE TABLE employe (Code\_e INTEGER, Nom\_e VARCHAR(20) NOT NULL, Prenom\_e VARCHAR(20), at\_code CHAR, CONSTRAINT FK\_at-code FOREIGN KEY (at\_code) REFERENCES atelier (at\_code), [ou bien : at\_code char references atelier (at\_code), ] CONSTRAINT PK\_Code\_e PRIMARY KEY (Code\_e)  $\big)$  ;

Supposons que atelier a 2 tuples : {('A', 'magasin'), ('B', 'caisse')}

D'après la définition de l'intégrité référentielle, il n'est plus possible d'insérer un employé ayant *at\_code* différent de 'A' et de 'B'.

Cependant, à l'inverse, il est impossible de supprimer ou de modifier un *at\_code* qui est déjà mis en relation avec la table employe.

Pour rendre possible ce type d'opérations (supprimer, modifier), il faut préciser une clause qui permet au système de savoir comment réagir en face de ce type d'action. Pour cela, on utilise les clauses suivantes :

• **ON DELETE** *option* : action à effectuer suite à une tentative de suppression dans la table référencée.

• **ON UPDATE** *option* : action à effectuer suite à une tentative de modification dans la table référencée.

REMARQUE : Ces options n'existent pas sous SQL-**Oracle** 

Valeur par défaut : La clause DEFAULT permet, lors de la définition d'une colonne, de déclarer une valeur par défaut. Lors de l'insertion d'un tuple, si aucune information n'est spécifiée pour cette colonne, c'est la valeur par défaut qui sera enregistrée.

### Exemple

 CREATE TABLE employe ( Code\_e INTEGER, Nom\_e VARCHAR(20) NOT NULL, Prenom\_e VARCHAR(20), atelier\_e CHAR DEFAULT 'A', CONSTRAINT FK\_atelier\_e FOREIGN KEY (atelier\_e) REFERENCES atelier (at\_code), -- atelier = table précédente déjà créée, CONSTRAINT PK\_Code\_e PRIMARY KEY (Code\_e)) ;

#### **Contraintes d'intégrité : Résumé**

#### **Principales contraintes**

 **PRIMARY KEY :** définit une clé primaire (la valeur est différente de NULL et unique dans la table) => toutes les lignes sont différentes

 **FOREIGN KEY :** définit une clé étrangère. Attribut (ou groupe) qui fait référence à une clé primaire dans une autre table

=> «contrainte d'intégrité référentielle».

 **NOT NULL :** la valeur de l'attribut ne doit pas être à NULL (doit être renseignée).

 **UNIQUE :** chaque tuple de la table doit avoir une valeur différente de celle des autres ou NULL, pour l'attribut qui a cette option.

**► CHECK : définit un ensemble de valeurs possibles** pour l'attribut.

 **DEFAULT :** donne une valeur par défaut (A la création du tuple, c'est la valeur par défaut qui sera fournie, sauf saisie d'une valeur).

#### **Les contraintes PRIMARY KEY, NOT NULL, UNIQUE et CHECK** ont le même type de conséquence :

- Si on cherche à donner une valeur à un attribut qui n'est pas conforme à ce qui est précisé dans la définition de l'attribut :
	- une valeur NULL s'il est défini NOT NULL ou PRIMARY KEY,
	- une valeur existant déjà s'il est défini UNIQUE ou PRIMARY KEY,
	- une valeur n'appartenant pas au domaine spécifié par CHECK),
- ●ALORS le SGBD renvoie un message d'erreur et ne modifie pas la base de données.

**FOREIGN KEY : contrainte d'intégrité référentielle : ordre de création/suppression**

1. Si on crée une table avec une clé étrangère, il faut que la table à laquelle on fait référence soit déjà créée => ordre logique de création des tables (l'ordre INVERSE pour la suppression).

2. Même chose pour la création et la suppression de tuples (lignes) : même ordre que création/suppression.

3. Rmq : on doit supprimer d'abord le tuple qui référence, ensuite le tuple référencé, sinon IMPOSSIBLE de supprimer.

# **CREATION D'UNE TABLE**

**CREATE TABLE** nom\_tab ( <definition\_colonne> [, <definition\_colonne>] ...);

où <definition\_colonne> est : **nom-col type [DEFAULT val\_defaut] [NOT NULL] [UNIQUE] [autre]**  où autre peut être :

**… REFERENCES nom\_tab [ ( nom\_col [, nom\_col] …) ] …; … CHECK condition;**

**Rmq** : On peut nommer les contraintes

### **Exemple**

CREATE TABLE livre ( code\_l INTEGER PRIMARY KEY, titre\_l VARCHAR(30) NOT NULL, num\_aut INTEGER references auteur(num\_aut) ) ;

Avec le nom de la contrainte de clé primaire :

```
CREATE TABLE auteur (
 num_aut INTEGER,
 nom_aut VARCHAR(30),
 CONSTRAINT cle_auteur PRIMARY KEY (num_aut)
);
```
#### **CREATE TABLE – Contraintes : Rappel**

**NOT NULL** : si on ne spécifie rien pour la valeur d 'un attribut, il prend la valeur NULL (indéterminée). Si la clause NOT NULL est présente, on doit spécifier une valeur non nulle pour cet attribut.

**DEFAULT** : on peut spécifier une valeur par défaut pour un attribut à la création de la table (cette valeur doit être du type de l'attribut).

**UNIQUE** : spécifie qu'un attribut (ou groupe ) est une clé candidate. Un seul tuple correspond à une valeur de cette clé. Il est conseillé de spécifier NOT NULL pour un attribut déclaré UNIQUE (qui n 'est pas clé primaire).

# Exemple

```
Create table fournisseurs 
       (… 
         nom_fou char(25) NOT NULL UNIQUE 
      …
       );
```
**CHECK** : spécifie une contrainte qui doit être vérifiée à tout moment par les tuples concernés. Exemple : Create table CLIENT  $($  …, cli\_type char(16) DEFAULT 'PARTICULIER' CHECK (cli\_type IN ('PARTICULIER', ' PME ', 'PMI')

 $\overline{\phantom{a}}$ );

La quantité livrée doit être inférieure ou égale à la quantité commandée.

… qte\_liv integer default 0 CHECK (qte\_liv <= qtç\_com….)

NOT NULL : ... CHECK (nom\_fou IS NOT NULL) …

Intervalle : . CHECK val\_prix BETWEEN 10 AND 40

**Contrainte d 'entité** : **PRIMARY KEY**

…

);

…

);

 1- Create table client ( numcli char(5) not null primary key,

 2- Si la clé est composée (ici 2 attributs ) : Create table lign\_comm (ref char(5) not null, design char(10) not null, **primary key (ref, design)**,

### **CI référentielle**

=> gestion correcte des modifications de la clé étrangère dans la table qui référence et de la clé primaire dans la table référencée.

Soient les relations :

client(numcl, ….) et commande(numcom, …numcl,..)

si on ajoute une commande => il faut que le client associé existe.

### Vérification des CI référentielles

Pour gérer les Contraintes d'intégrité référentielles :vérification assurée par le SGBD automatiquement : la contrainte est déclarée explicitement une fois pour toutes (valable pour tout programme et tout utilisateur).

=> adoptée par la norme SQL-92 ou SQL-2 (et donc dans beaucoup de SGBD)

### Exemple

Create table client (num\_cl char(5) not null primary key, ...);

Create table commande (numcomm integer not null primary key, . num\_com char(5) not null REFERENCES client, ...);

Si la clé étrangère = plusieurs attributs => utiliser FOREIGN KEY. … FOREIGN KEY (atr1\_cle, attr2\_cle) REFERENCES (cle\_prim1).

Modification de la structure d'une table : INSTRUCTION ALTER TABLE

Pour modifier la la structure d'une table, on utilise l'instruction ALTER TABLE :

- d'ajouter un champ (une colonne) à une table (ADD COLUMN)
- de modifier un champ (une colonne) (ALTER COLUMN)
- de supprimer une colonne (DROP COLUMN)
- d'ajouter une contrainte (ADD CONSTRAINT)
- de supprimer une contrainte (DROP CONSTRAINT)

#### **ALTER** TABLE nom\_tab **ADD** nom\_col type ;

#### ALTER TABLE nom\_tab **DROP** COLUMN nom\_col ;

ALTER TABLE nom\_tab **MODIFY** nom\_tab type ;

### EXEMPLES

SQL> ALTER TABLE etudiant ADD (diplome char(20)); Table altered.

SQL> ALTER TABLE EMP modify (sal number (10,3)); Table altered.

SQL> alter table etudiant1 drop column diplome; Table altered.

#### **Suppression d 'une table : DROP**

DROP TABLE nom-tab; Ex : Drop table etudiant1;

#### CREATE TABLE etudiant1

 $\overline{\phantom{a}}$ 

);

 Nom\_et VARCHAR(20) NOT NULL, Prenom\_et VARCHAR(20), CodeSexe\_et CHAR CONSTRAINT CK\_Sexe CHECK (CodeSexe\_et IN ('M','F') )

#### Autres exemples

• Ajout d'un champ Age de type décimal

SQL> ALTER TABLE etudiant1 ADD Age DECIMAL; Table altered. SQL>;

• Modification du type du champ

SQL> ALTER TABLE etudiant1 MODIFY Age INTEGER; Table altered. SQL>

• Ajout d'une contrainte sur ce champ

SQL> ALTER TABLE etudiant1 ADD CONSTRAINT  $CK_\text{age}$  CHECK (age  $> 18$ );

Table altered.

• Suppression de la contrainte SQL> ALTER TABLE etudiant1 DROP CONSTRAINT CK\_age; Table altered. SQL>

Suppression de la colonne

SQL> ALTER TABLE etudiant1 DROP COLUMN Age; Table altered. SQL> DESC etudiant1 Name Null? Type NOM\_ET NOT NULL VARCHAR2(20) PRENOM\_ET VARCHAR2(20) CODESEXE\_ET CHAR(1) SQL>

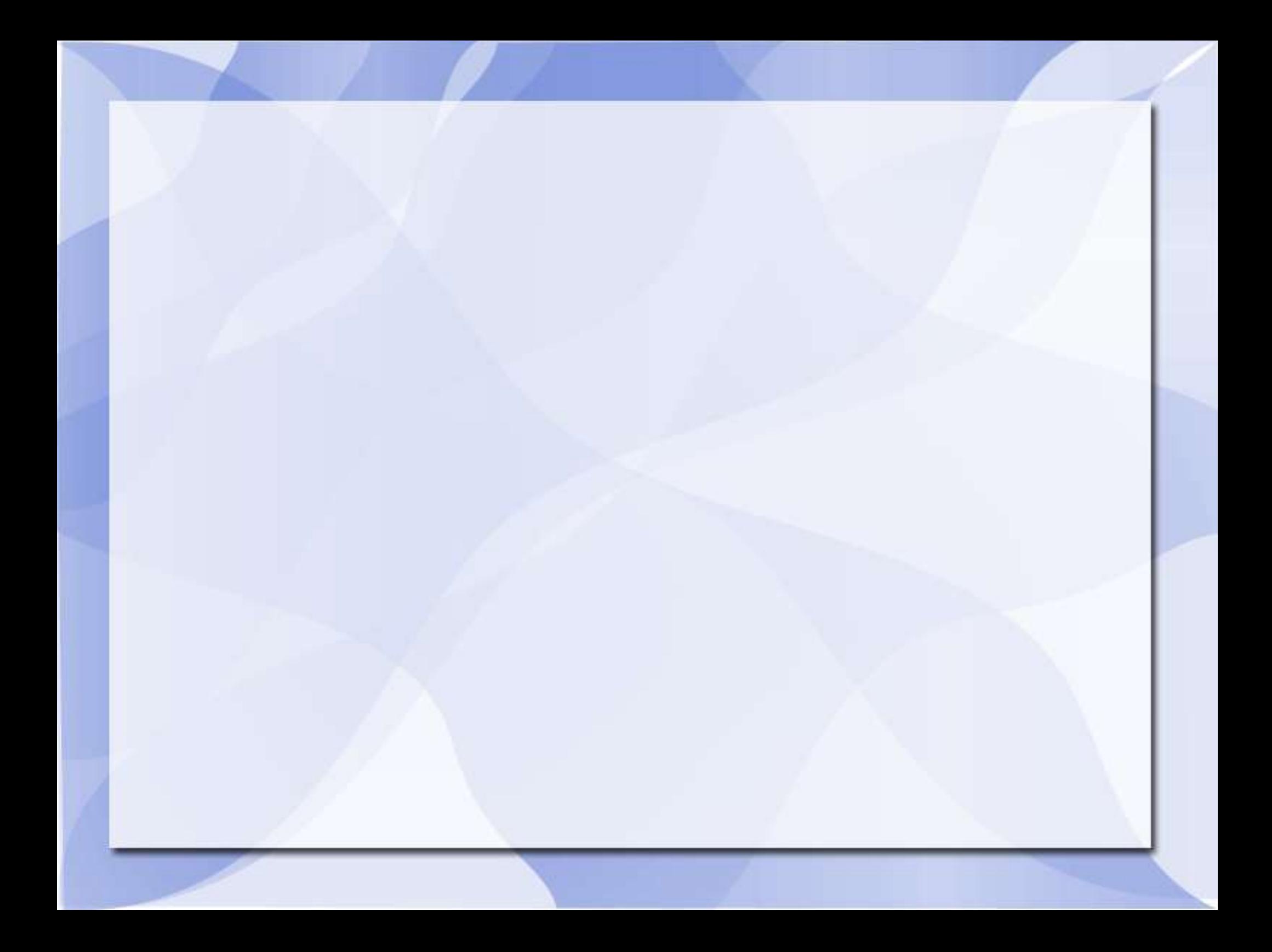